#### МИНИСТЕРСТВО ОБРАЗОВАНИЯ МОСКОВСКОЙ ОБЛАСТИ ГОСУДАРСТВЕННОЕ БЮДЖЕТНОЕ ПРОФЕССИОНАЛЬНОЕ ОБРАЗОВАТЕЛЬНОЕ УЧРЕЖДЕНИЕ МОСКОВСКОЙ ОБЛАСТИ «ЛУХОВИЦКИЙ АВИАЦИОННЫЙ ТЕХНИКУМ»

#### **УТВЕРЖДЕНО**

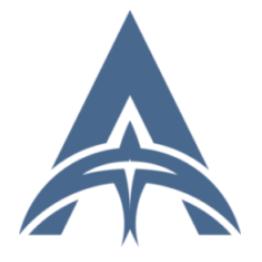

Подписан: Шолохов Александр Константинович DN: C=RU, S=Московская область, L=Луховицы, T=Директор, O=" ГОСУДАРСТВЕННОЕ БЮДЖЕТНОЕ ПРОФЕССИОНАЛЬНОЕ УЧРЕЖДЕНИЕ<br>ОБРАЗОВАТЕЛЬНОЕ УЧРЕЖДЕНИЕ<br>МОСКОВСКОЙ ОБЛАСТИ ""ЛУХОВИЦКИЙ<br>АВИАЦИОННЫЙ ТЕХНИКУМ""",<br>СНИЛС=11098402232, ИНН=507271415100,<br>Е=latav@mail.ru, G=Александр Константинович, SN=Шолохов, CN=Шолохов Александр Константинович Основание: Я являюсь автором этого документа Дата: 2023.07.20 00:55:11+03'00'

приказом директора ГБПОУ МО «Луховицкий авиационный техникум» от « $\longrightarrow$  2021 г. №  $/YP$ Директор ГБПОУ МО «Луховицкий авиационный техникум» \_\_\_\_\_\_\_\_\_\_\_А.К. Шолохов

## **РАБОЧАЯ ПРОГРАММА УЧЕБНОЙ ПРАКТИКИ**

#### **ПМ. 07 Соадминистрирование баз данных и серверов**

#### **специальность 09.02.07 Информационные системы и программирование**

### **РП.УП.07.09.02.07/5**

Программа учебной практики разработана на основе Федерального государственного образовательного стандарта (далее – ФГОС) среднего профессионального образования (далее – СПО) по специальности 09.02.07 Информационные системы и программирование.

Организация-разработчик: ГБПОУ МО «Луховицкий авиационный техникум».

Разработчик: Чигарин Владимир Николаевич, преподаватель ГБПОУ МО «Луховицкий авиационный техникум».

#### РАССМОТРЕНА

СОГЛАСОВАНА

цикловой комиссией специальности 09.02.07

председатель комиссии \_\_\_\_\_\_\_ О.Н. Головачёва Протокол №10 от 02.06.2021 г.

зам. директора по УР ГБПОУ МО «Луховицкий авиационный техникум» \_\_\_\_\_\_\_\_\_\_\_ О.В. Рыбакова  $\kappa$  » 2021 г.

Рецензенты:

О.Н. Головачёва Председатель цикловой комиссии специальности 09.02.07 ГБПОУ МО «Луховицкий авиационный техникум»

### **СОДЕРЖАНИЕ**

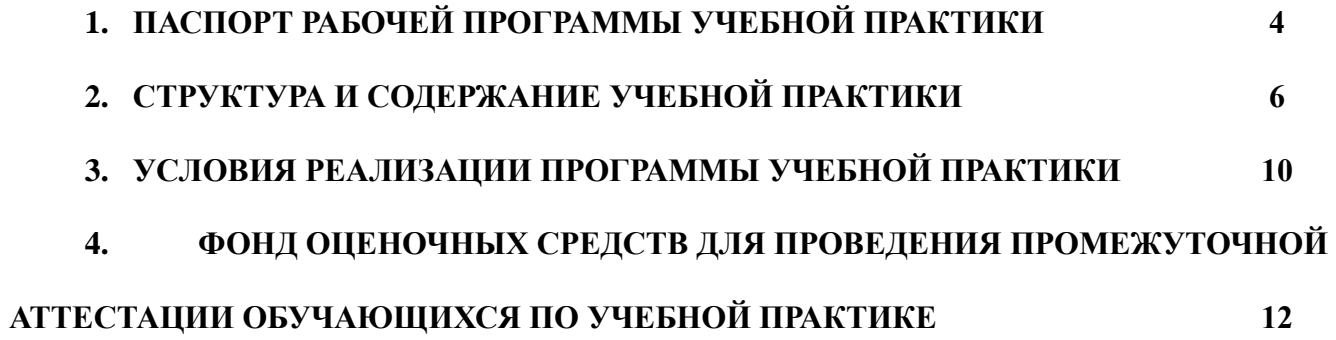

## **1. ПАСПОРТ РАБОЧЕЙ ПРОГРАММЫ УЧЕБНОЙ ПРАКТИКИ**

**1.1.** Вид практики - учебная*.*

**1.2.** Способ проведения практики - стационарная*.*

**1.3.** Объем практики составляет - 2 нед. (72 - часа).

**1.4.** Формы отчетности: письменный отчёт по практике*,* аттестационный лист, содержащий сведения об уровне освоения обучающимся профессиональных компетенций, а также характеристика на обучающегося по освоению профессиональных компетенций в период прохождения практики.

**1.5.** Цель учебной практики - ознакомление с видом деятельности «Соадминистрирование и автоматизация баз данных и серверов».

**1.6.** Для достижения поставленной цели решаются следующие задачи:

- формирование у студентов знаний, умений и навыков, профессиональных компетенций, профессионально значимых личностных качеств;

- развитие профессионального интереса, формирование мотивационно целостного отношения к профессиональной деятельности, готовности к выполнению профессиональных задач в соответствии с нормами морали, профессиональной этики и служебного этикета..

**1.7.** Место практики в структуре образовательной программы.

Учебная практика входит в модуль ПМ. 07. «Соадминистрирование и автоматизация баз данных и серверов», индекс по учебному плану - УП.07.01. Программа учебной практики согласована с рабочими программами дисциплин, указанных в учебном плане программы подготовки по данной профессии, утвержденного директором МБОУ МО «Луховицкий Авиационный техникум».

**1.8.** Студент после успешного прохождения практики должен обладать следующими компетенциями:

ОК 01. Выбирать способы решения задач профессиональной деятельности, применительно к различным контекстам.

ОК 02. Осуществлять поиск, анализ и интерпретацию информации, необходимой для выполнения задач профессиональной деятельности.

ОК 03. Планировать и реализовывать собственное профессиональное и личностное развитие.

ОК 04. Работать в коллективе и команде, эффективно взаимодействовать с коллегами, руководством, клиентами.

ОК 05. Осуществлять устную и письменную коммуникацию на государственном языке с учетом особенностей социального и культурного контекста.

4

ОК 06. Проявлять гражданско-патриотическую позицию, демонстрировать осознанное поведение на основе традиционных общечеловеческих ценностей.

ОК 07. Содействовать сохранению окружающей среды, ресурсосбережению, эффективно действовать в чрезвычайных ситуациях.

ОК 08. Использовать средства физической культуры для сохранения и укрепления здоровья в процессе профессиональной деятельности и поддержания необходимого уровня физической подготовленности.

ОК 09. Использовать информационные технологии в профессиональной деятельности.

ОК 10. Пользоваться профессиональной документацией на государственном и иностранном языке.

ОК 11. Планировать предпринимательскую деятельность в профессиональной сфере.

ПК 7.1. Выявлять технические проблемы, возникающие в процессе эксплуатации баз данных и серверов.

ПК 7.2. Осуществлять администрирование отдельных компонент серверов.

ПК 7.3. Формировать требования к конфигурации локальных компьютерных сетей и серверного оборудования, необходимые для работы баз данных и серверов.

ПК 7.4. Осуществлять администрирование баз данных в рамках своей компетенции.

ПК 7.5. Проводить аудит систем безопасности баз данных и серверов с использованием регламентов по защите информации.

В результате прохождения учебной практики обучаемый должен:

- знать:

- модели данных, основные операции и ограничения (З1);

- технологию установки и настройки СУБД (З2);

- уметь:

- проектировать и создавать базы данных (У1);

- выполнять запросы по обработке данных на языке SQL (У2);

- осуществлять основные функции по администрированию баз данных (У3); - владеть:

- законодательством Российской Федерации в области сертификации программных средств информационных технологий.

# **2. СТРУКТУРА И СОДЕРЖАНИЕ УЧЕБНОЙ ПРАКТИКИ**

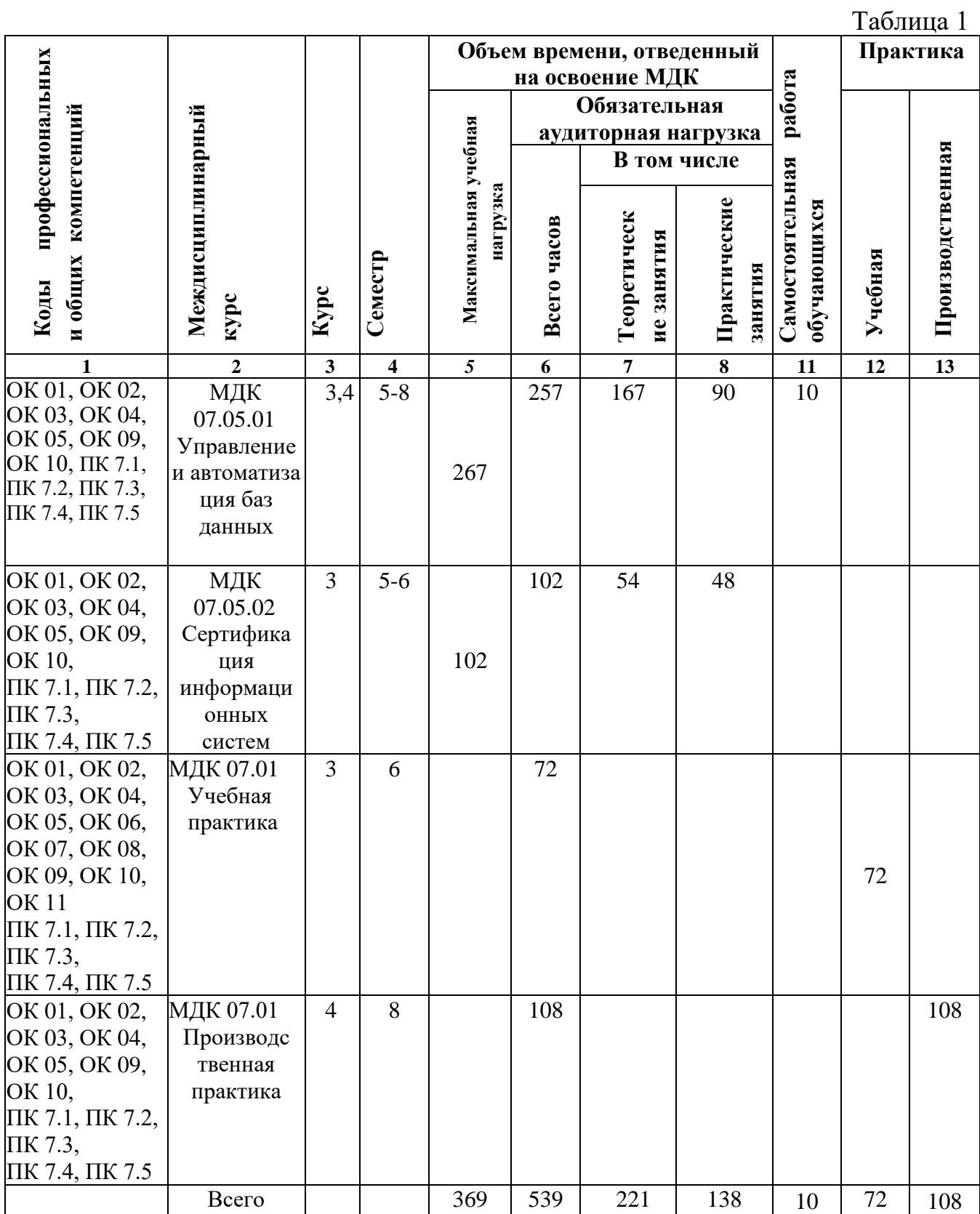

#### **2.1 Структура и содержание практики профессионального модуля**

Сроки проведения практики определяются в соответствии с графиком учебного процесса, утверждаемого ежегодно приказом ректора.

Объем учебной работы по практике представлен в табл. 1

Таблица 2

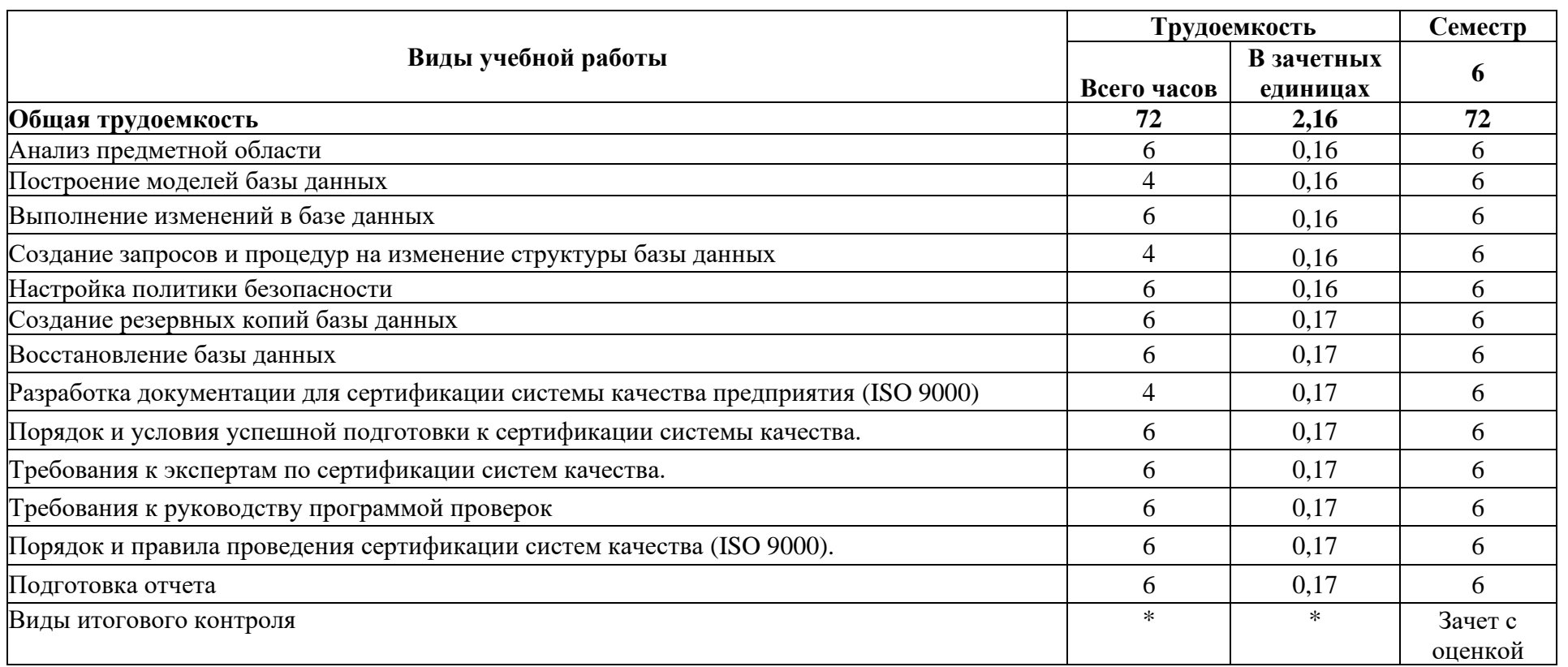

## **Содержание учебной практики** Таблица 3

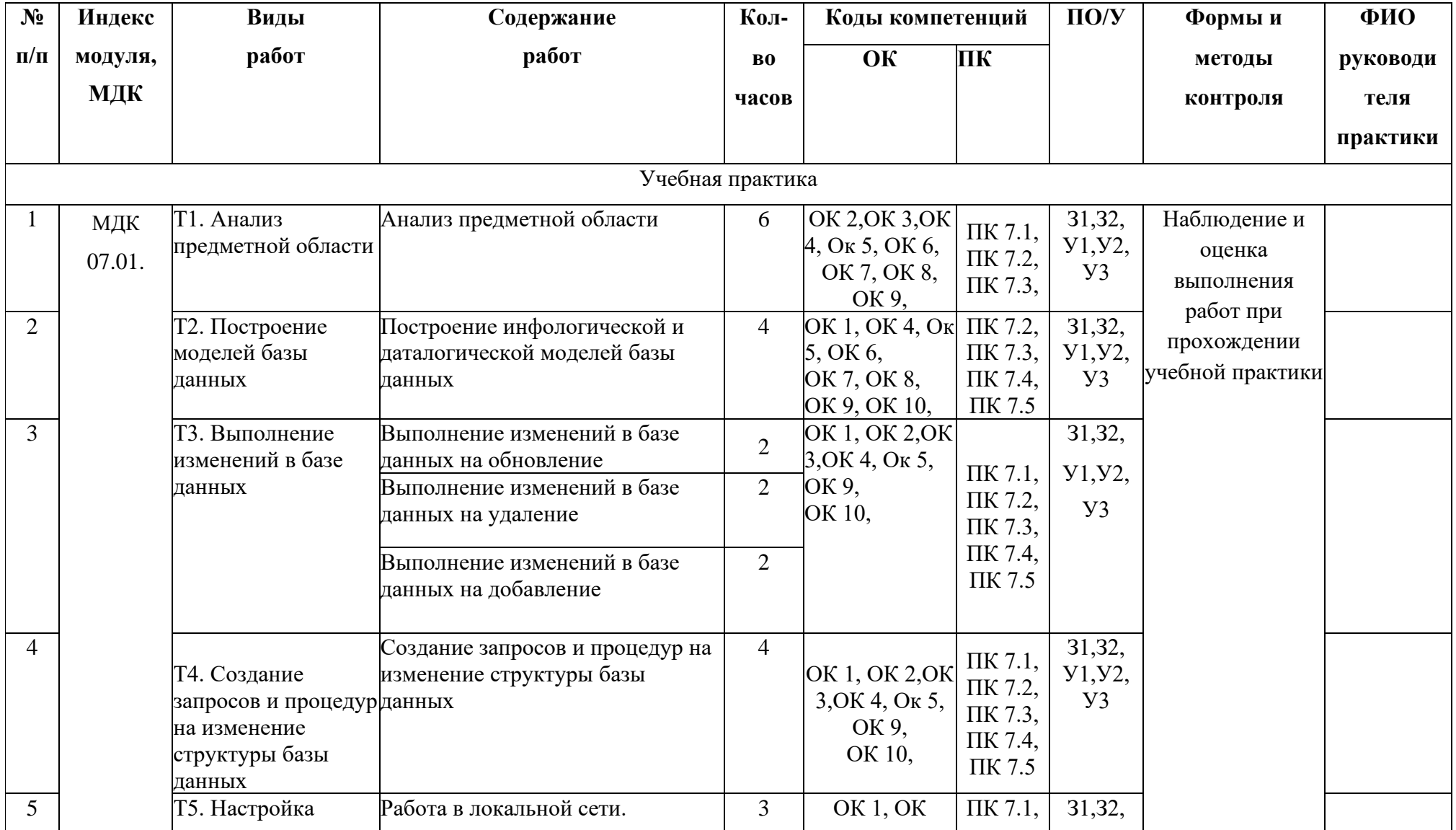

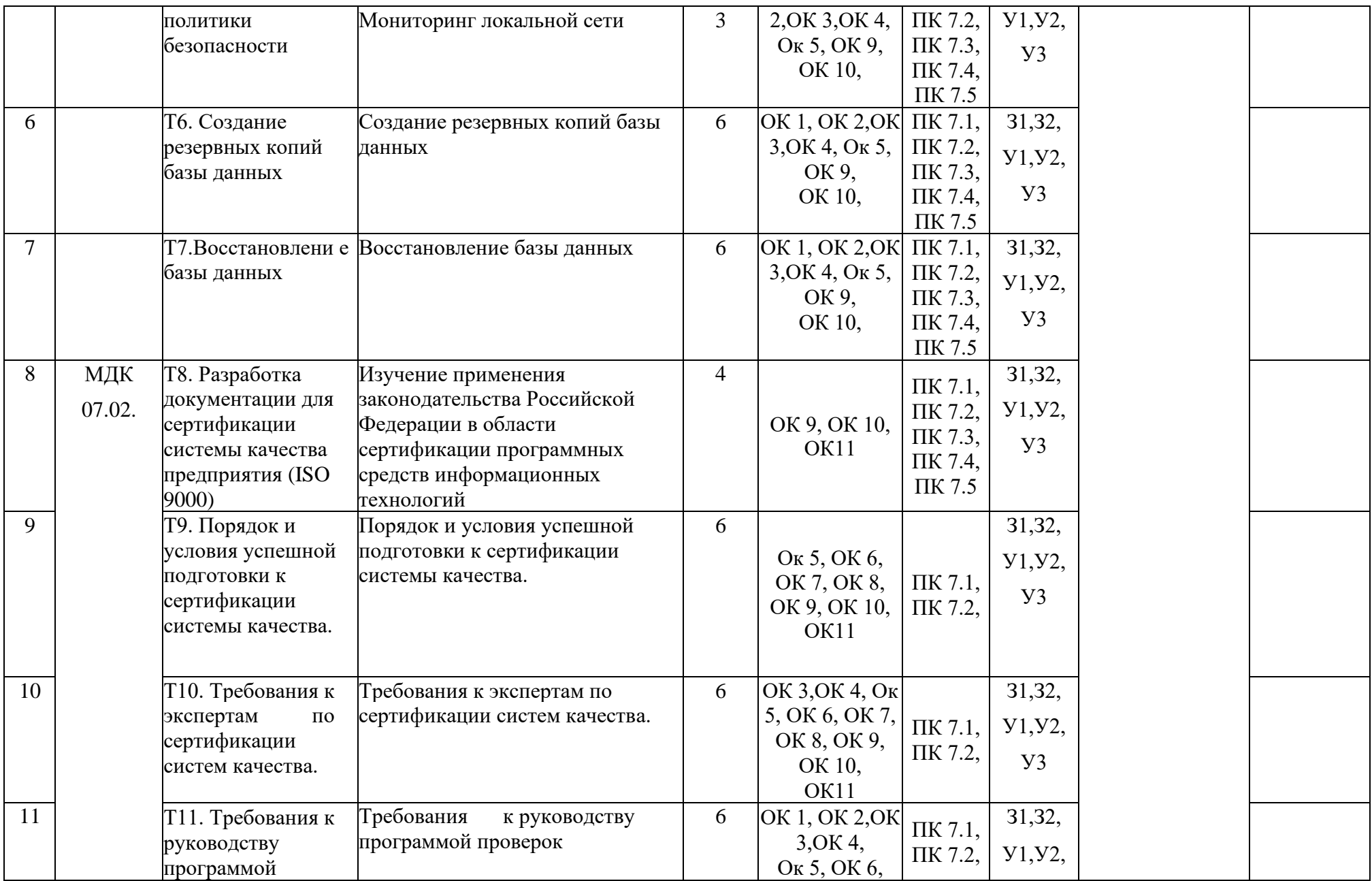

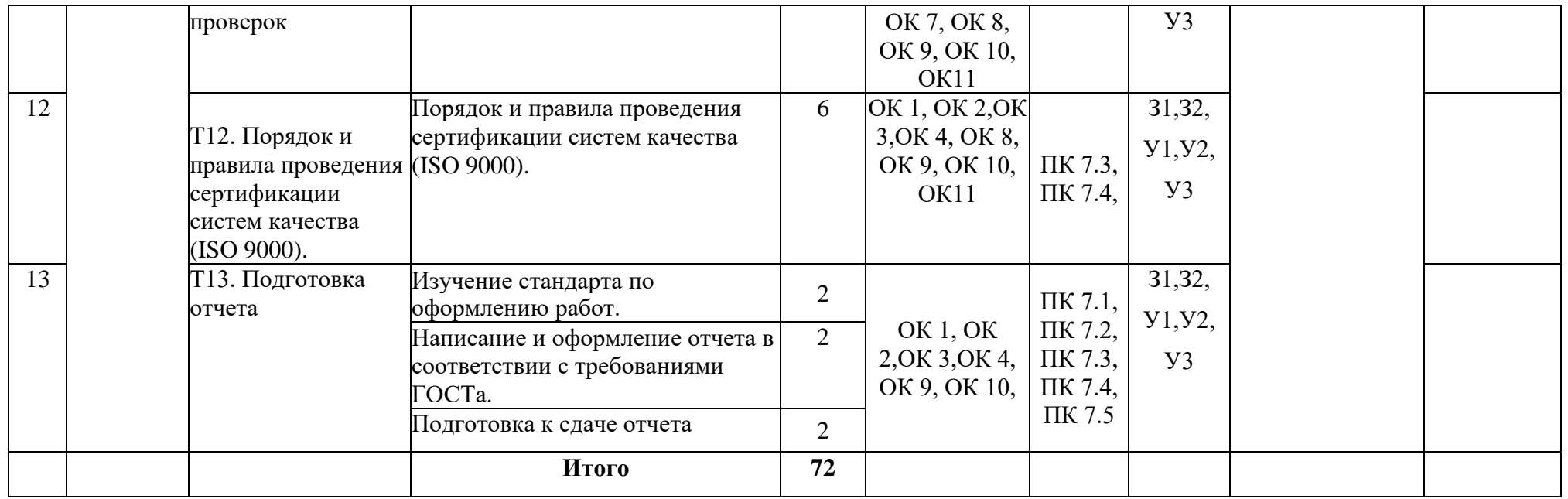

## **3. УСЛОВИЯ РЕАЛИЗАЦИИ ПРОГРАММЫ УЧЕБНОЙ ПРАКТИКИ**

#### **3.1. Описание материально-технической базы, необходимой для проведения практики**

Основными базами практики являются: учебные, учебно-производственные мастерские, лаборатории, учебные базы практики и иные структурные подразделения Луховицкого Авиационного техникума либо в организации в специально оборудованных помещениях на основе договоров между организацией, осуществляющей деятельность по образовательной программе соответствующего профиля, и образовательной организацией.

Учебная практика проводится мастерами производственного обучения и (или) преподавателями дисциплин профессионального цикла.

Основными базами практики являются: учебные лаборатории кафедры лат Лаборатория программирования и баз данных.

Лаборатория программирования и баз данных.

Аудитория № 31 для практических занятий, учебный корпус № 2

В процессе практики используется оборудование лаборатории и средства обучения:

ученические столы,

ученические стулья (посадочные места по количеству обучающихся), рабочее место преподавателя,

автоматизированные рабочие места на 15 обучающихся (Процессор не ниже Core i3, оперативная память объемом не менее 8 Гб),

автоматизированное рабочее место преподавателя (Процессор не ниже Core i3, оперативная память объемом не менее 8 Гб);

проектор и экран;

маркерная доска.

Помещение для самостоятельной работы № 1

Включает в себя:

- мест для занятий - 12;

- стеллажей с фондом открытого доступа - 8;

рабочих мест, оснащенных компьютерной техникой, с возможностью подключения к сети «Интернет» и обеспечением доступа в электронную информационно-образовательную среду университета - 18.

Помещение для самостоятельной работы № 2

Включает в себя 12 рабочих места, оснащенных компьютерной техникой, с возможностью подключения к сети «Интернет» и обеспечением доступа в электронную информационно-образовательную среду техникума

**3.2. Перечень учебной литературы и ресурсов в сети «Интернет», необходимых для проведения практики**

#### **3.2.1. Библиографический список**

### **Основная литература**

1. Разработка, внедрение и адаптация программного обеспечения отраслевой направленности : учеб. пособие / Г.Н. Федорова. - М. :КУРС : ИНФРА-М, 2017. - 336 с. (Среднее Профессиональное Образование). - Режим доступа: http://znanium.com/catalog/product/791799

2. Проектирование и реализация баз данных в СУБД MySQL с

использованием MySQL Workbench. Методы и средства проектирования информационных систем и технологий. Инструментальные средства информационных систем : учеб. пособие / С.А. Мартишин, В.Л. Симонов, М.В. Храпченко. - М. : ИД «ФОРУМ» : ИНФРА-М, 2018. - 160 с. - (Среднее профессиональное образование). - Режим доступа:

### http://znanium.com/catalog/product/967597.

### **Дополнительная литература**

1. Основы проектирования баз данных : учеб. пособие / О.Л. Голицына, Т.Л. Партыка, И.И. Попов. - 2-е изд., перераб. и доп. - М. : ФОРУМ : ИНФРА-М, 2019. - 416 с. : ил. - (Среднее профессиональное образование). - Режим доступа: http: //znanium.com/catalog/product/1018906

2. Основы построения автоматизированных информационных систем : учебник / В.А. Гвоздева, И.Ю. Лаврентьева. - М. : ИД «ФОРУМ» : ИНФРА-М, 2019. - 318 с. - (Среднее профессиональное образование). - Режим доступа: http://znanium.com/catalog/product/989678

## **3.3.2. Перечень ресурсов информационно-телекоммуникационной сети «Интернет»**

- 1. Электронная библиотека http: //znanium.com
- 2. Электронная библиотека https://e.lanbook.com/book
- 3. Образовательный портал: www.edu. ru;
- 4. Интернет-университет информационных технологий:

http://www.intuit.ru

## **4. ФОНД ОЦЕНОЧНЫХ СРЕДСТВ ДЛЯ ПРОВЕДЕНИЯ ПРОМЕЖУТОЧНОЙ АТТЕСТАЦИИ ОБУЧАЮЩИХСЯ ПО УЧЕБНОЙ ПРАКТИКЕ**

### **4.1 Перечень компетенций и этапов их формирования в процессе освоения образовательной программы**

Студент после успешного прохождения практики должен обладать следующими компетенциями.

#### **Таблица 4**

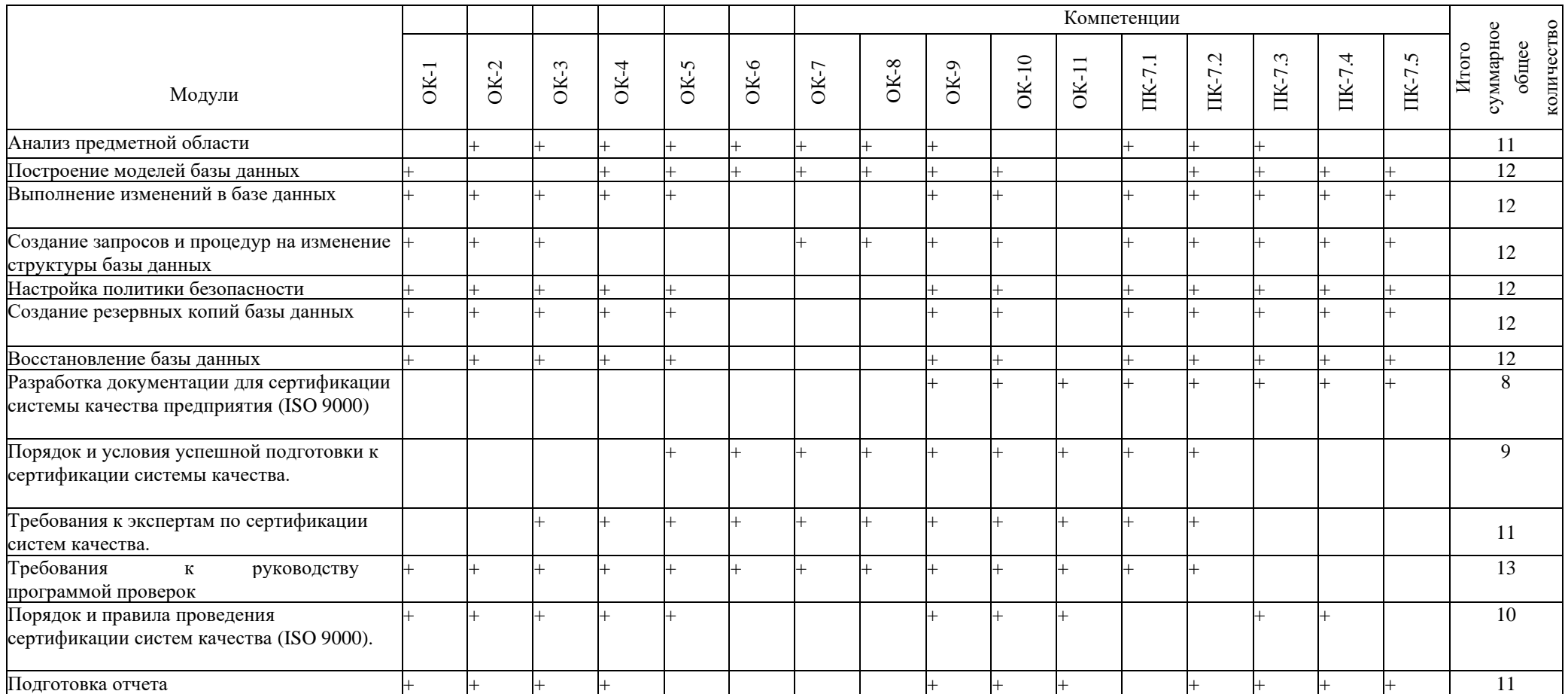

#### **Матрица компетенций производственной практики**

#### **4.1.1. Описание показателей и критериев оценки компетенций**

Отчет студента по практике должен максимально отражать его индивидуальную работу в период прохождения практики. Каждый студент должен самостоятельно отразить в отчете требования программы практики и своего индивидуального задания. В основную часть отчета необходимо включить:

- описание выполненной работы по разделам программы практики;

- описание практических задач, решаемых студентом за время прохождения практики;

- изложение спорных вопросов, которые возникли по конкретным вопросам, и их решение.

При оформлении отчета по производственной (преддипломной) практике его материалы располагаются в следующей последовательности:

1. Титульный лист;

2. Индивидуальное задание на практику;

3. Пояснительная записка: содержание, введение, основная часть, заключение, список литературы, приложения;

Показатели для оценки содержания отчета:

- наблюдений за работой практиканта;

- выполнения индивидуального задания;

Защита отчётов студентами проводится в установленные университетом сроки. Для защиты отчёта о практике студент должен предоставить:

1. Отчёт о практике .

2. Краткое сообщение (5-7 минут) о цели и задачах практики, результатах проведения работ.

Критерии оценки защиты отчёта:

- глубокие знания студента по выбранному направлению и умение использовать их в производственных условиях,

- способность студента критически осмысливать теоретический и экспериментальный материал.

- экспертное наблюдение за ходом выполнения практической работы, заданий учебной практики, результаты выполнения практических самостоятельных работ не менее 75%.

- На основании проверенного отчёта и доклада студента о ходе практики ставится зачет по учебной практике.

Шкала оценивания:

14

Оценка «Отлично»:

- глубокое и прочное усвоение программного материала;
- полные, последовательные, грамотные и логически излагаемые ответы;
- студент свободно справляется с поставленными задачами;
- владение разносторонними навыками и приёмами решения практических задач.

Оценка «Хорошо»:

- знания программного материала;
- грамотное изложение, без существенных неточностей в ответе на вопрос;
- правильное применение теоретических знаний;
- владение необходимыми навыками при решении практических задач.

Оценка «Удовлетворительно»:

- усвоение основного материала;

- при ответе допускаются неточности, недостаточно правильные формулировки;

- нарушение последовательности в изложении программного материала;
- затруднения в выполнении практических задач.

Оценка «Неудовлетворительно»:

- незнание программного материала;
- при ответе возникают ошибки;
- затруднения при выполнении практических задач.

После защиты отчёт об учебной практике хранится на кафедре.

## **4.1.2. Типовые контрольные задания**

**Вариант 1**. *Кухня*.

Повар (Номер, ФИО, Место\_работы, Разряд) Продукты (Шифр, Наименование, Цена, Количество) Блюдо (Шифр, Наименование, Номер\_рецепта) Изготовление (Номер\_повара, Шифр\_продукта, Шифр\_блюда, Расход\_продукта)

Изготовление показывает, какой повар, какой продукт в каком количестве использует для изготовления какого блюда.

Реализовать следующие запросы к БД:

- 1) выведите наименование самого дорогого блюда;
- 2) выведите названия блюд, в которых используются все продукты;
- 3) выведите ФИО всех поваров, которые изготовляют все блюда;
- 4) выведите наименования продуктов, которые не используются для приготовления указанного блюда;
- 5) выведите ФИО поваров, которые готовят те же блюда, что и указанный

повар;

6) - выведите наименования продуктов, которых не хватит для приготовления указанного блюда указанным поваром.

### **Вариант 2**. *Поликлиника*.

Врач (Номер, ФИО, Категория, Специализация) Больной (Шифр, ФИО, Дата\_рождения, Вес, Рост) Лекарство (Шифр, Название, Изготовитель)

Назначение (Номер врача, Шифр больного, Шифр лекарства, Дозировка) Назначение показывает, какому больному, какой врач какое лекарство в какой дозировке выписал.

Реализовать следующие запросы к БД:

- 1) вывести ФИО больных, которым разные врачи выписали одно и то же лекарство в разной дозировке;
- 2) вывести ФИО врачей, которые не выписывали указанное лекарство;
- 3) вывести названия лекарств, которые выписывались всем больным;
- 4) вывести специализации врачей, у которых лечился указанный больной;
- 5) вывести ФИО самого высокого больного указанного врача;
- 6) вывести названия лекарств, которые чаще всего выписывает указанный врач.

## **Вариант 3**. *Библиотека*.

Книга (Номер, Название, Издательство, Год\_издания, Количество\_страниц) Автор (Номер, ФИО, Город\_проживания)

Полка (Шифр, Название, Место нахождения)

Расстановка (Номер\_книги, Номер\_автора, Шифр\_полки, Количество)

Расстановка показывает, на какой полке, какого автора, какая книга стоит в каком количестве экземпляров.

Реализовать следующие запросы к БД:

- 1) вывести ФИО авторов, книги которых стоят на разных полках;
- 2) вывести названия полок, на которых стоят книги, изданные в указанном году;
- 3) вывести ФИО автора, книг которого больше всего в библиотеке;
- 4) вывести название города, в котором живет автор, книга которого имеет больше всего страниц на данной полке;
- 5) вывести ФИО авторов, книг которых нет на указанной полке;
- 6) вывести перечень издательств, книги которых есть библиотеке.

## **Вариант 4**. *Парикмахерская*.

Клиент (Шифр, ФИО, Возраст, Тип волос) Мастер (Шифр, ФИО, Квалификация) Прически (Шифр, Название, Цена, Время)

Заказы (Шифр клиента, Шифр мастера, Шифр прически, дата, время)

Заказы показывают, какая прическа, какому клиенту, кем из мастеров была или будет сделана.

Реализовать следующие запросы к БД:

- 1) вывести список клиентов с указанием суммы заказа для указанного мастера;
- 2) вывести список квалификаций мастеров для указанного клиента;
- 3) вывести список названий причесок выполненных указанным мастером для указанного клиента;
- 4) вывести список причесок для указанного типа волос или возраста;
- 5) вывести ФИО и квалификацию мастера выполнившего заказов на наибольшую сумму;
- 6) вывести мастера, умеющего делать все прически;
- 7) вывести клиентов, которые делали прически у всех мастеров;
- 8) вывести прически, которые не делались указанному клиенту;
- 9) вывести мастеров, которые больше всего загружены в указанный дель;
- 10) вывести ФИО и возраст клиента потратившего наибольшее количество

### **Вариант 5**. *Производство*.

Рабочий (Шифр, ФИО, Разряд, Место работы)

Детали (Шифр, Наименование, Цена)

Изделие (Шифр, Наименование, Номер проекта)

Изготовление (Шифр рабочего, Шифр детали, Шифр изделия, Количество деталей)

Реализовать следующие запросы к БД:

- 1) вывести рабочих, которые не участвовали в изготовлении указанного изделия;
- 2) вывести детали, которые используются во всех изделиях;
- 3) вывести изделия, в которых используются все детали;
- 4) вывести рабочих, которые не участвовали в изготовлении указанных изделий;
- 5) вывести цену указанного изделия;
- 6) вывести названия изделий, в которых используется указанная деталь;
- 7) вывести ФИО рабочих, которые собирали указанное изделие;
- 8) вывести список деталей используемых для сборки указанного изделия;
- 9) вывести наименования изделий, собранных указанным рабочим;
- 10) вывести список деталей используемых для сборки изделий в указанном месте работы.

**Вариант 6**. *Станция технического обслуживания автомашин*. Мастер (Шифр, ФИО, квалификация) Машины (Шифр, Марка, Цвет, Пробег)

Услуги (Шифр, Наименование, Цена, Время выполнения)

### Заказы (Шифр мастера, Шифр машины, Шифр услуги, Дата)

Реализовать следующие запросы к БД:

- 1) вывести список услуг, выполненных для указанной машины;
- 2) вывести мастеров, которые оказывали все услуги;
- 3) вывести машины, которые ремонтировали все мастера;
- 4) вывести мастеров, которые не оказывали заданной услуги машинам заданной марки;
- 5) вывести мастеров, которые не ремонтировали машин ни одной из заданных марок;
- 6) вывести сумму, на которую оказал услуги указанный мастер в указанное число;
- 7) вывести список услуг, выполненных мастерами указанной квалификации;
- 8) вывести список услуг, выполненных для машин указанной марки и указанного пробега;
- 9) вывести марку машины, на ремонт которой было затрачено максимальное время или сумма;
- 10) вывести список услуг оказанных в указанное число.

### **Вариант 7**. *Магазин*.

Товары (Шифр, Наименование, Стоимость единицы измерения, Вид единицы измерения)

Отделы (Шифр, Наименование, Этаж)

Продавцы (Шифр, ФИО, Возраст, Пол, Шифр отдела {где работает})

Продажи (Шифр товара, Шифр продавца, Количество, Дата)

Продажи показывают, какой товар, в каком количестве, когда и кем из продавцов был продан.

Реализовать следующие запросы к БД:

- 1) вывести продавцов, работающих в самом высоко расположенном отделе;
- 2) вывести этаж, где находится отдел с наибольшим количеством сотрудников;
- 3) вывести дату с наибольшим количеством продаж;
- 4) вывести продавцов, которые продают все товары;
- 5) вывести отделы, где работают продавцы, не продающие товары;
- 6) вывести товары, которые не продаются;
- 7) вывести товары, которые не продаются заданными продавцами;
- 8) вывести ФИО продавца продавшего за указанный диапазон времени наибольшее количество товара;
- 9) вывести информацию об указанном товаре {где, когда, кем и в каком количестве был продан};
- 10) вывести информацию об указанном отделе на указанное число {список товаров, список работников};
- 11) вывести информацию о продажах по каждому дню за указанный диапазон

времени для магазина в целом.

**Вариант 8**. *Агентство по обмену жилья*.

Квартиры (Шифр, Количество комнат, Площадь, Район, Этаж, Признак спрос/предложение)

Абоненты (Шифр, ФИО, Шифр квартиры)

Агенты (Шифр, ФИО, Номер кабинета) Обмены (Шифр квартиры 1, Шифр квартиры 2, Шифр агента, Дата обмена, Сумма, уплаченная первой квартирой за вторую (может быть не положительной))

Обмен показывает когда, кем и какая квартира, на какую сумму была обменена

Реализовать следующие запросы к БД:

- 1) вывести квартиры, которые обменивали все агенты;
- 2) вывести историю обменов указанной квартиры;
- 3) вывести агентов, которые не обменивали квартир;
- 4) вывести список абонентов, у которых площадь и количество комнат превышают указанные величины;
- 5) вывести список обменов совершенных указанным агентом;
- 6) вывести список квартир удовлетворяющих указанным требованиям;
- 7) вывести список квартир для указанного района и указанного признака;
- 8) вывести список агентов работавших с указанным абонентом.